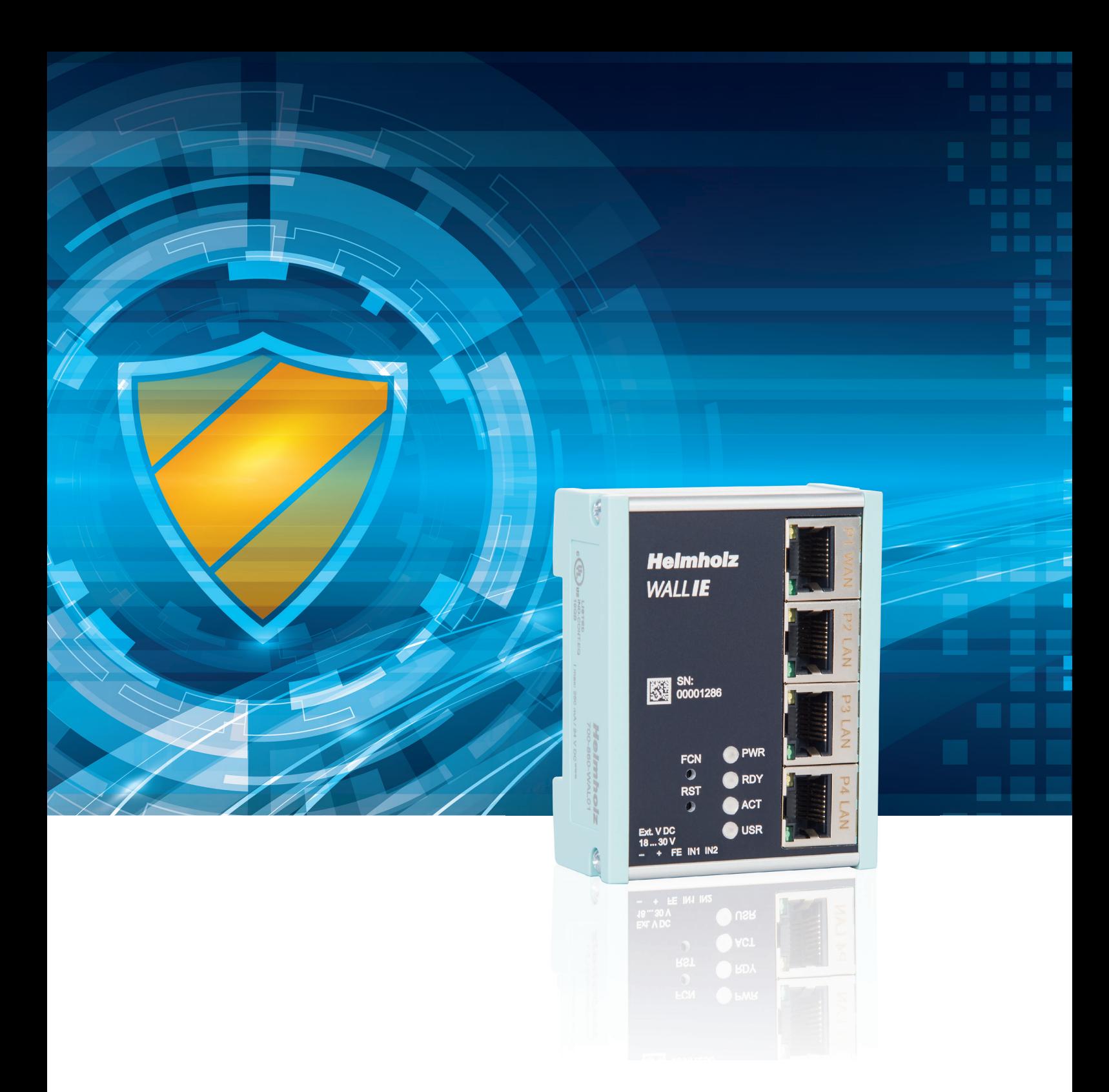

# SECURE COMMUNICATION AND SIMPLE ADDRESSING

WALL IE - Industrial NAT gateway / firewall

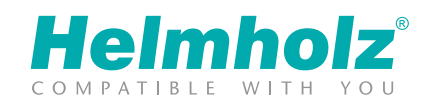

www.helmholz.com

### WALL IE - INDUSTRIAL NAT GATEWAY / FIREWALL

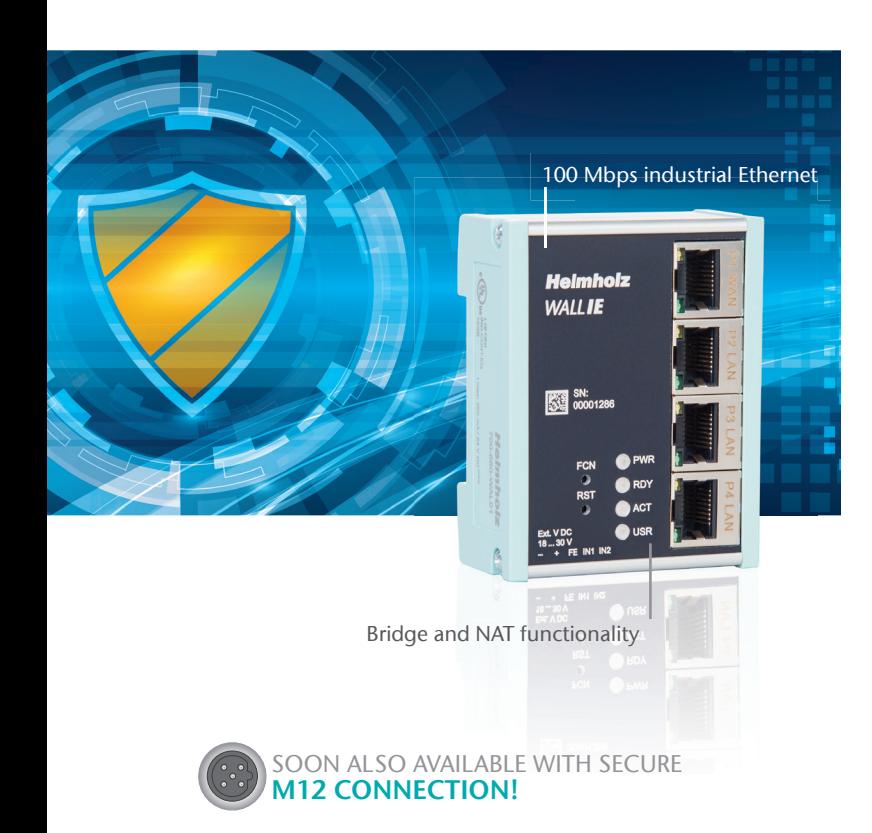

#### NAT operating mode (Basic NAT)

Packet filter functionality

automation cell.

The NAT operating mode serves the forwarding of data traffic between various IPv4 networks (Layer 3). It enables the address translation via NAT and uses packet filters for the limitation of access to the automation network located behind.

Basic NAT, also known as "1:1 NAT" or "Static NAT", is the translation of individual IP addresses or of complete address ranges. The translation takes place exclusively at the IP level, which means that all ports can be addressed without explicit forwarding.

The packet filter enables the limitation of access between the production network and the automation cell. For example, it can be configured that only certain participants from the production network may exchange data with defined participants from the

The following filter criteria on layers 3 and 4 are available: IPV4 addresses, protocol (TCP/UDP), ports, MAC addresses.

- Easy IP integration into higher level networks (NAT)
- Integration of series machines with the same IP addresses into the production network
- NAT (Basic NAT, NAPT and port forwarding)
- Access restriction through packet filters: IPV4 addresses, protocol (TCP/UDP), ports, MAC addresses
- Reduction of network load through the filtering of broadcasts and multi-casts
- Quick and easy configuration via a responsive web interface
- Easily integrate the same IP subnetworks through port forwarding (NAPT)
- Reduced to the essential functional
- Import and export of the configuration
- Space-saving, industry-compatible design for the DIN rail

WALL IE securely protects your automation network against unauthorized access. Thanks to individual configuration, the firewall can be easily adapted to the requirements of the respective machine network. If identical IP address ranges are to be realized, WALL IE functions as a bridge.

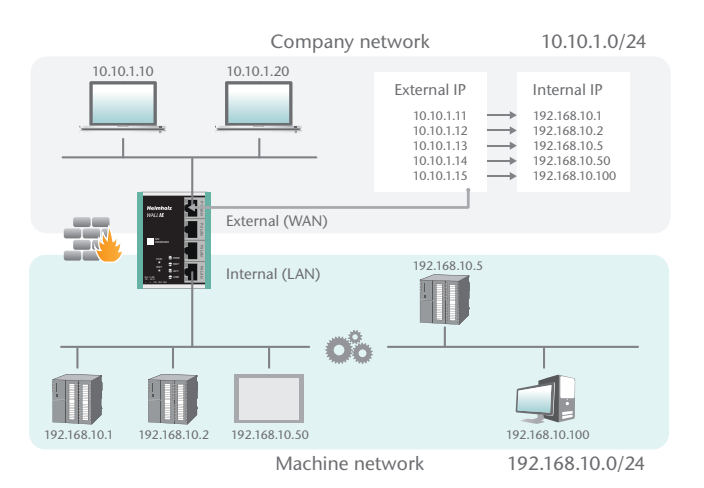

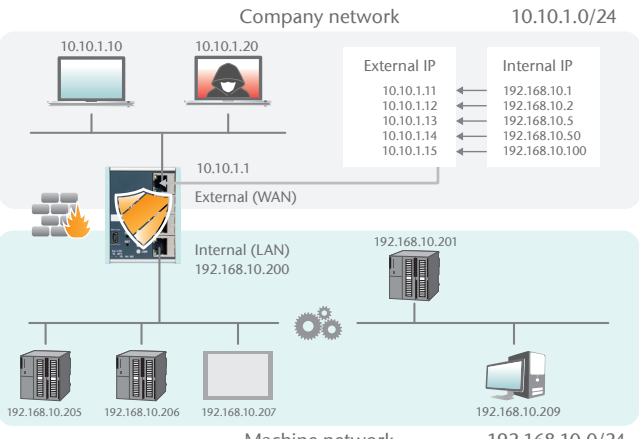

Machine network

192.168.10.0/24

### NAT application

When several automation cells with the same address range are to be incorporated into a production network, this can result in collisions, as the addresses in the entire network are not unambiguous.

Using Network Address Translation (NAT), WALL IE makes it possible to incorporate several automation cells into the production network.

Static routes are used for communication with other automation cells. To this purpose, the network and the address of the router responsible for this ("Next Hop") must be configured.

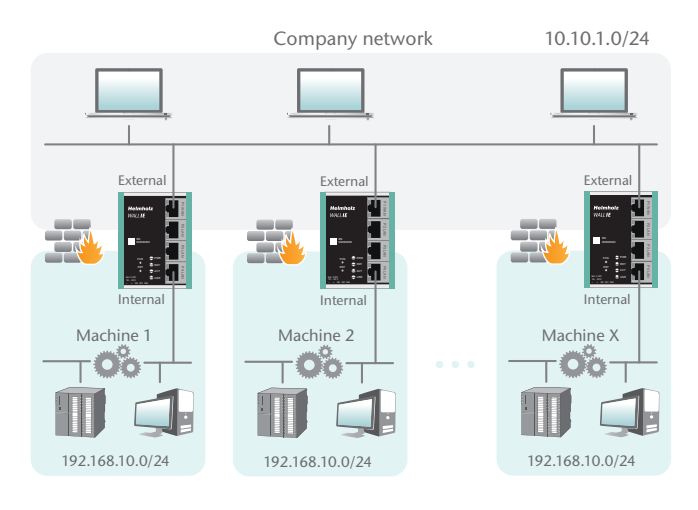

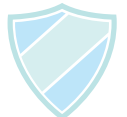

#### NAPT: Network Address and Port Translation

NAPT, also known as "1:N NAT" or "Masquerading", is the translation of all addresses of the automation cell into a single address of the production network. The sender addresses of packages from the automation cell are replaced by these.

With the help of port forwarding, it can be configured that packets at a certain TCP/UDP port of of this address can be forwarded to a participant in the automation cell (e.g. 10.10.1.1:81 to 192.168.10.5:80).

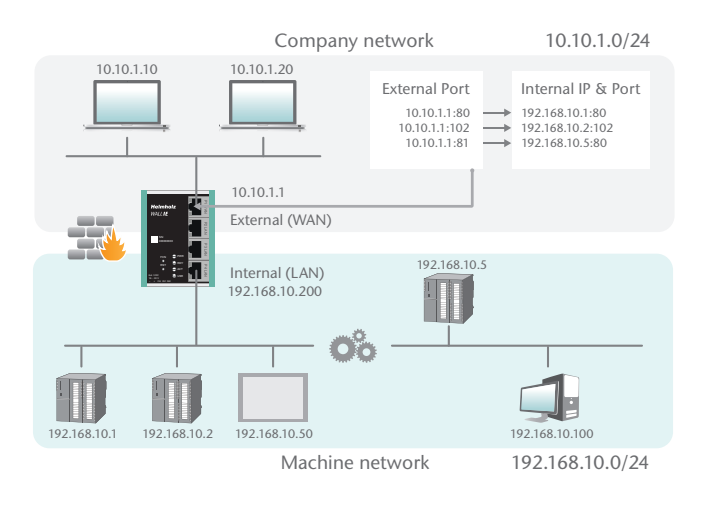

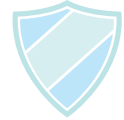

#### Bridge operating mode

In the bridge operating mode, WALL IE behaves like a layer 2 switch between the automation cell and the production network. The packet filter can nonetheless be used to limit access between the two areas. This enables the separation of a part of the production network without using different networks.

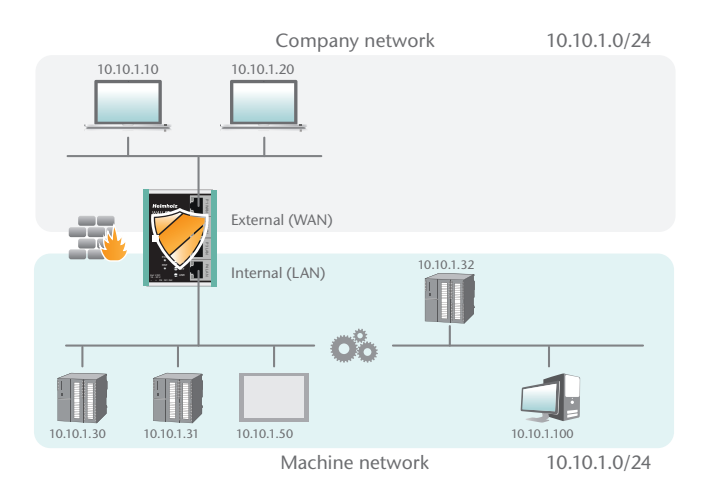

## WALLIE — WEB INTERFACE

The configuration of the WALL IE can be carried out easily and in a well-structured fashion with the integrated website. The website, which is accessible via HTTPS, is password-protected and supports three different user levels (administrator, IT admin and machine user) with different access rights. For the purposes of protecting access to the website, an own HTTPS certificate can then be adopted into the device. Once set, the configuration can be exported and imported in a readable and editable format. WALL IE devices can thus also be configured once and reproduced. For expanded operating diagnosis and usage monitoring, WALL IE supports a Syslog server.

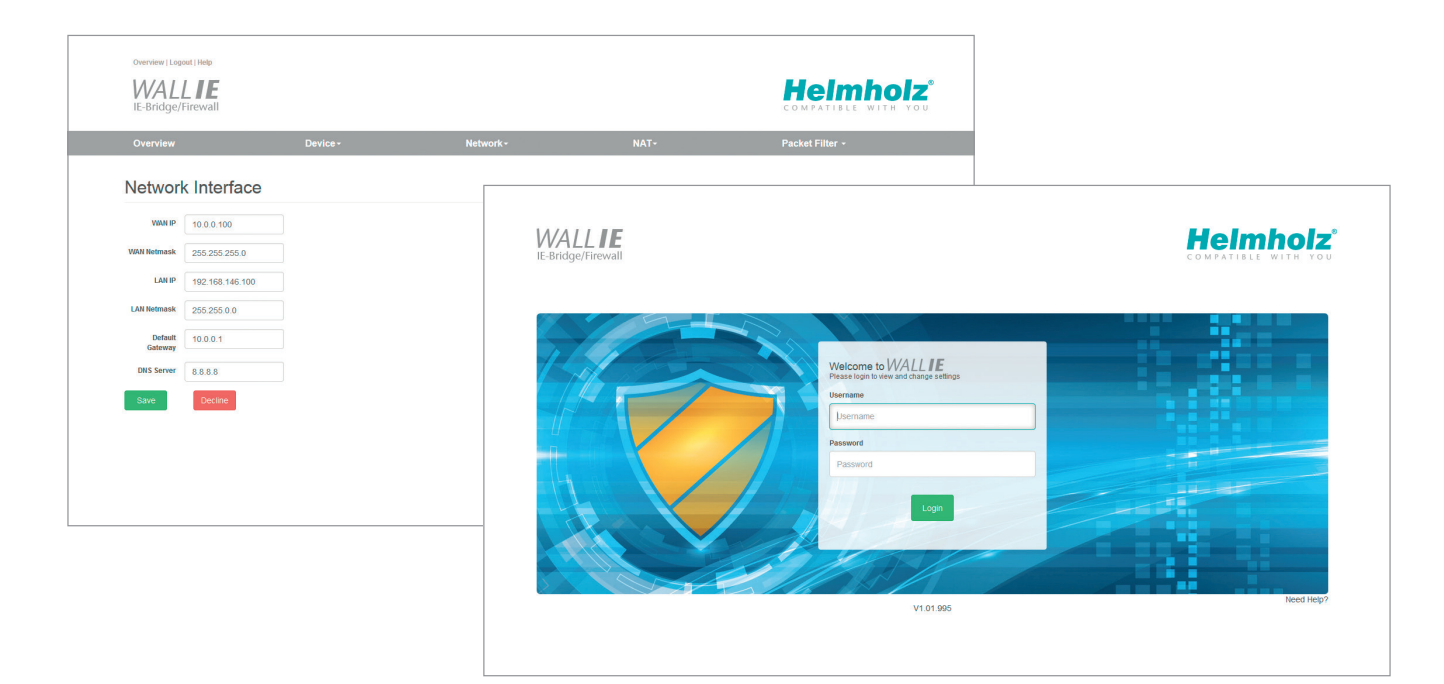

### TECHNICAL DATA/OTDER DATA

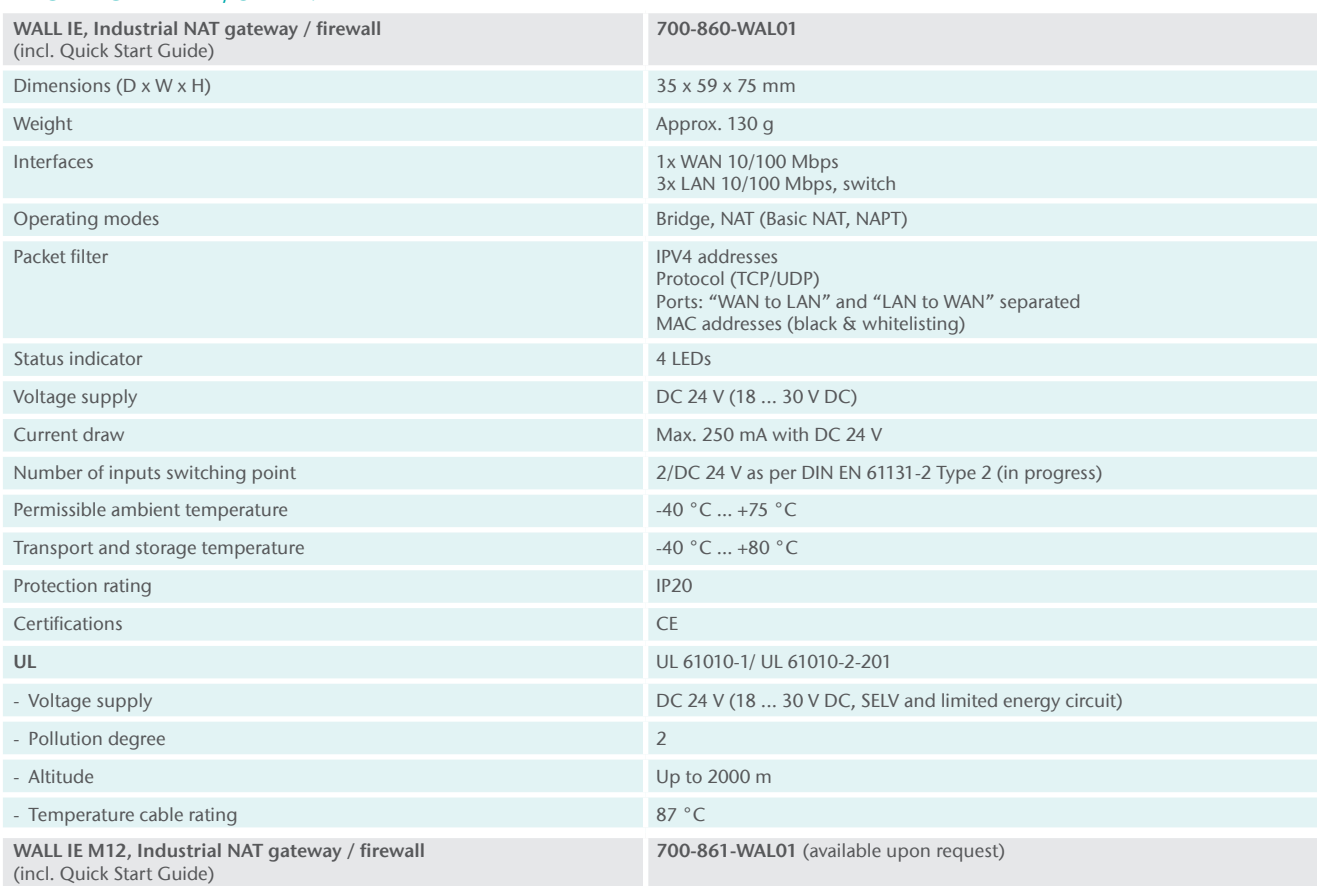